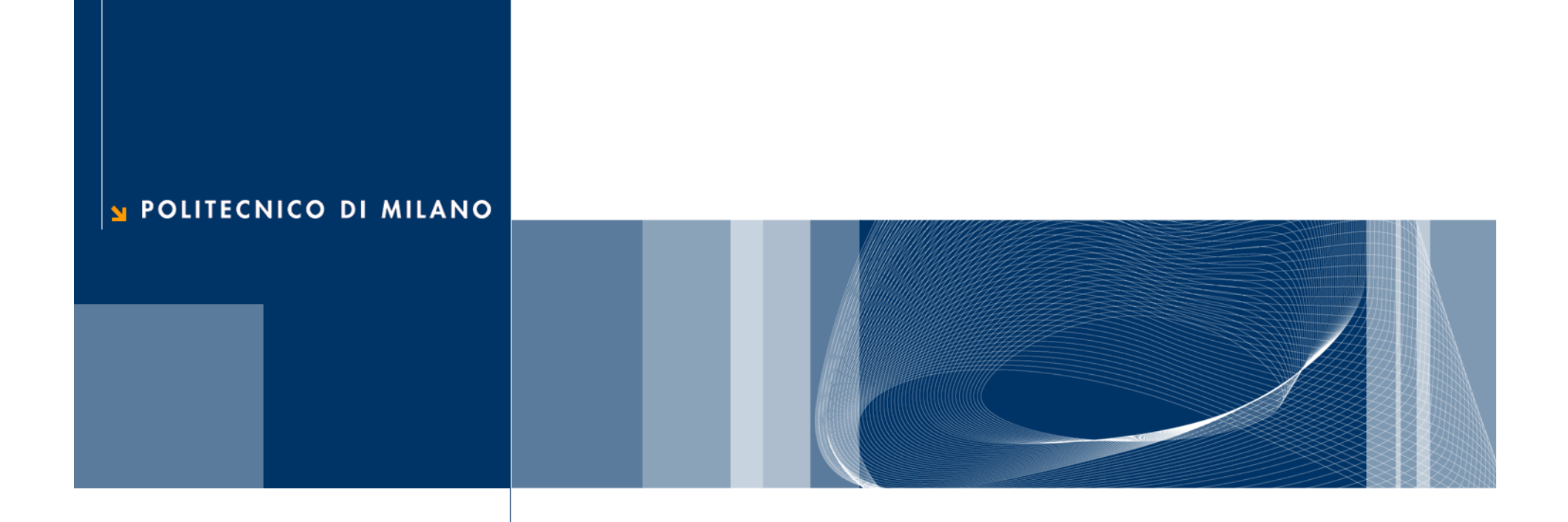

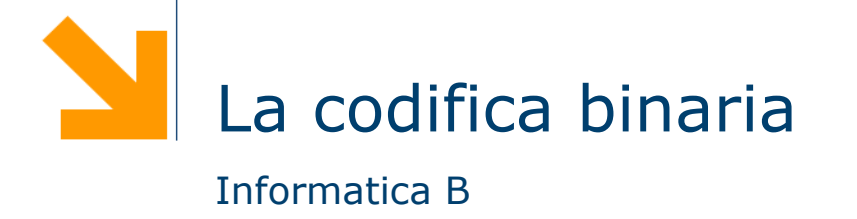

# **Introduzione**

- $\Box$  Il calcolatore usa internamente una codifica binaria (0 e 1) per rappresentare:
	- **► i dati da elaborare**
	- le istruzioni dei programmi eseguibili
- Fondamenti di codifica dell'informazione:
	- Codifica dei numeri
		- Naturali
		- Interi
		- Frazionari
	- Codifica dei caratteri
	- Codifica delle immagini
	- Algebra di Boole

# Codifica numeri naturali

### **Rappresentazione in base** *p*

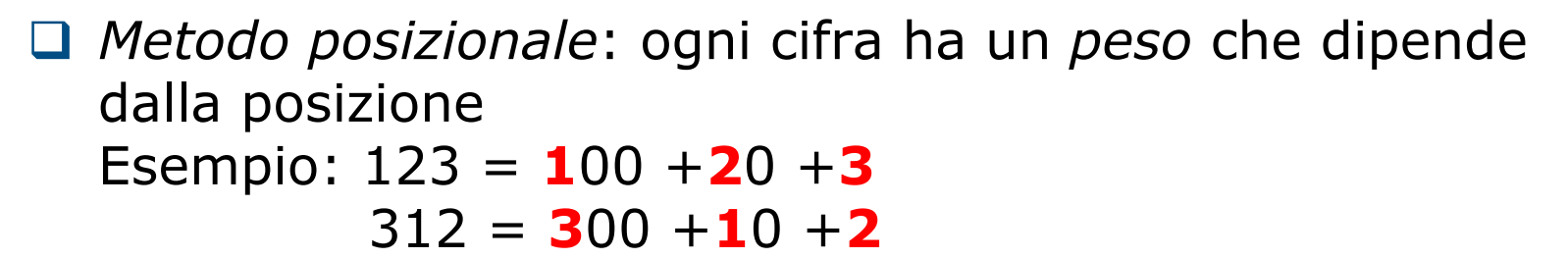

Di solito noi usiamo la *base* decimale

 Un numero generico di *<sup>m</sup>* cifre è rappresentato dalla sequenza:  $a_{n}$ ,  $a_{n-1}$ ,  $a_{n-2}$ , ...,  $a_0$ 

$$
a_n
$$
: cifra più significativa  
 $a_0$ : cifra meno significativa  
 $n = m-1$   
 $a_i \in \{0, 1, ..., p-1\}$ 

#### **Rappresentazione in base** *p*

 Un numero naturale *N*, composto da *<sup>m</sup>* cifre, in base *p*, si esprime come:

$$
N_p = a_n \cdot p^n + a_{n-1} \cdot p^{n-1} + \dots + a_1 \cdot p^1 + a_0 \cdot p^0 = \sum_{i=0}^n a_i \cdot p^i
$$

- Esempio in *base decimale* (*p=10*):  ${587}_{10}=5{\cdot}10^2{+}8{\cdot}10^1{+}7{\cdot}10^0$
- □ Posso rappresentare i numeri nell'intervallo discreto:  $[0, p^m-1]$

## **Rappresentazione in base due**

- Base binaria:  $p=2$ ; cifre  $a_i \in \{0, 1\}$ chiamate *bit* (*binary digit*)
- Otto bit sono chiamati *byte*
- Esempio, con *m=5*:  $11011_2 = (1·24+1·23+0·2^2+1·2^1+1·2^0)_{10} = 27_{10}$
- □ Posso rappresentare i numeri nell'intervallo discreto:  $[0, 2^m -1]$
- Esempio con *m=8*: rappresento numeri binari: [00000000<sub>2</sub>, 11111111<sub>2</sub>], ovvero: [0 , 255]

#### **Conversioni di base**

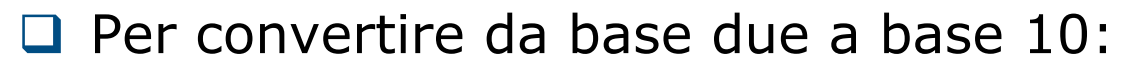

Usare la sommatoria illustrata nella slide precedente

**1101**

- **Q** Per convertire da base dieci a base due:
	- Metodo delle divisioni successive

► Esempio: 
$$
13_{10} = 1101_2
$$

• 
$$
13/2 = 6
$$
 resto = 1

• 
$$
6/2 = 3
$$
 resto = 0

• 
$$
3/2 = 1
$$
 resto = 1

$$
\bullet \hspace{.1cm} 1/2 \hspace{.3cm} =0 \hspace{.3cm} \text{resto} = 1
$$

#### **Basi ottale ed esadecimale**

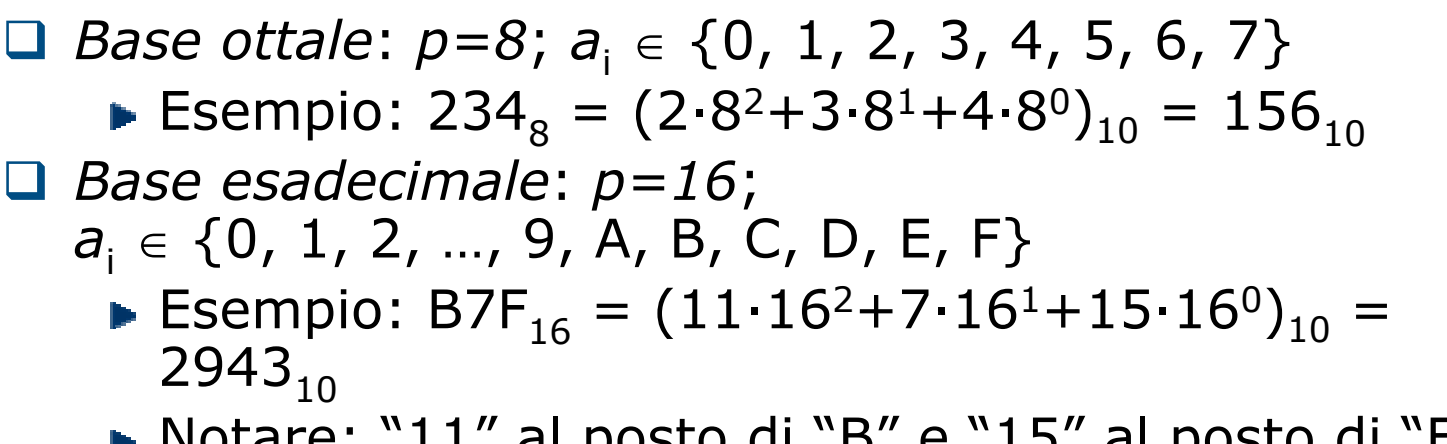

■ Notare: "11" al posto di "B" e "15" al posto di "F", i loro equivalenti in base dieci

#### **Somma**

### **□** Si somma cifra per cifra

- □ La somma può generare un riporto
- □ Il riporto dovrà essere considerato nella somma seguente

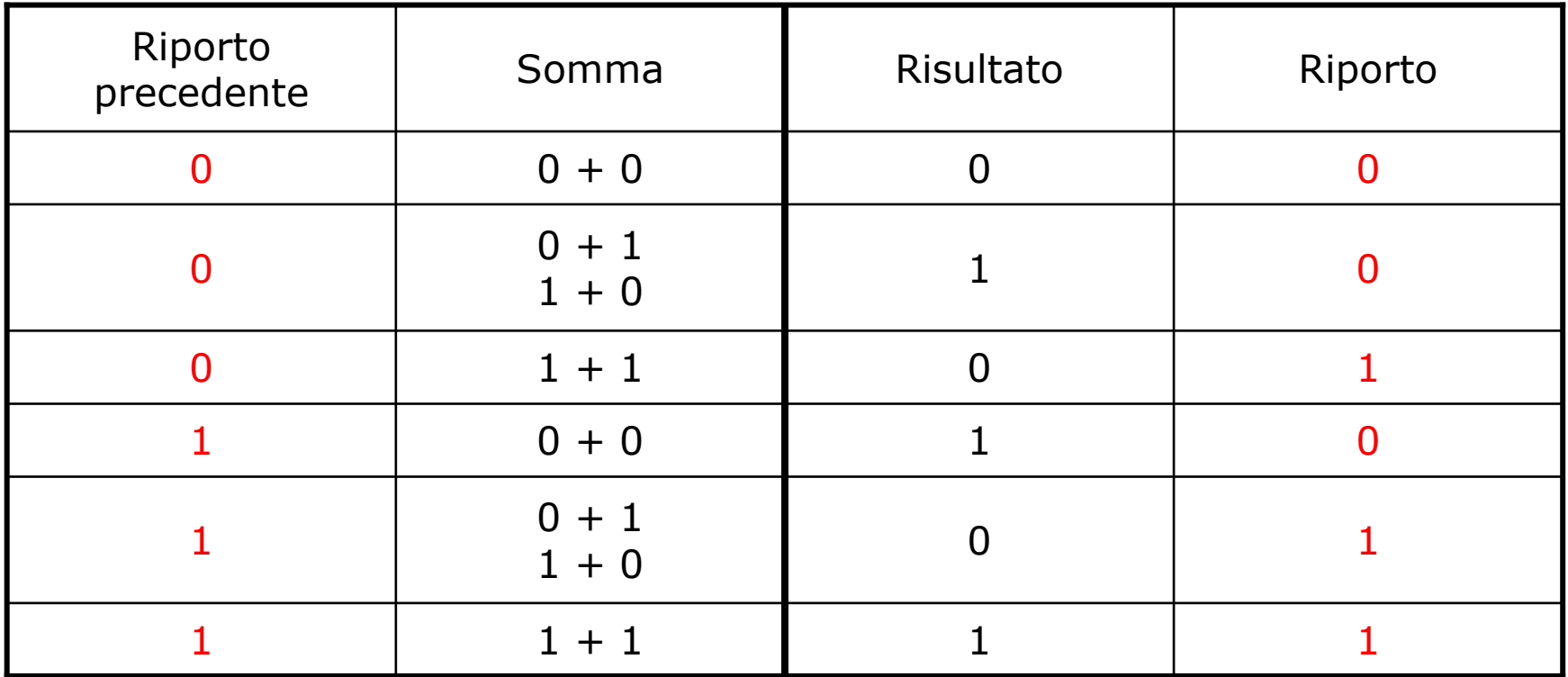

#### **Somma e carry**

#### □ Esempio:

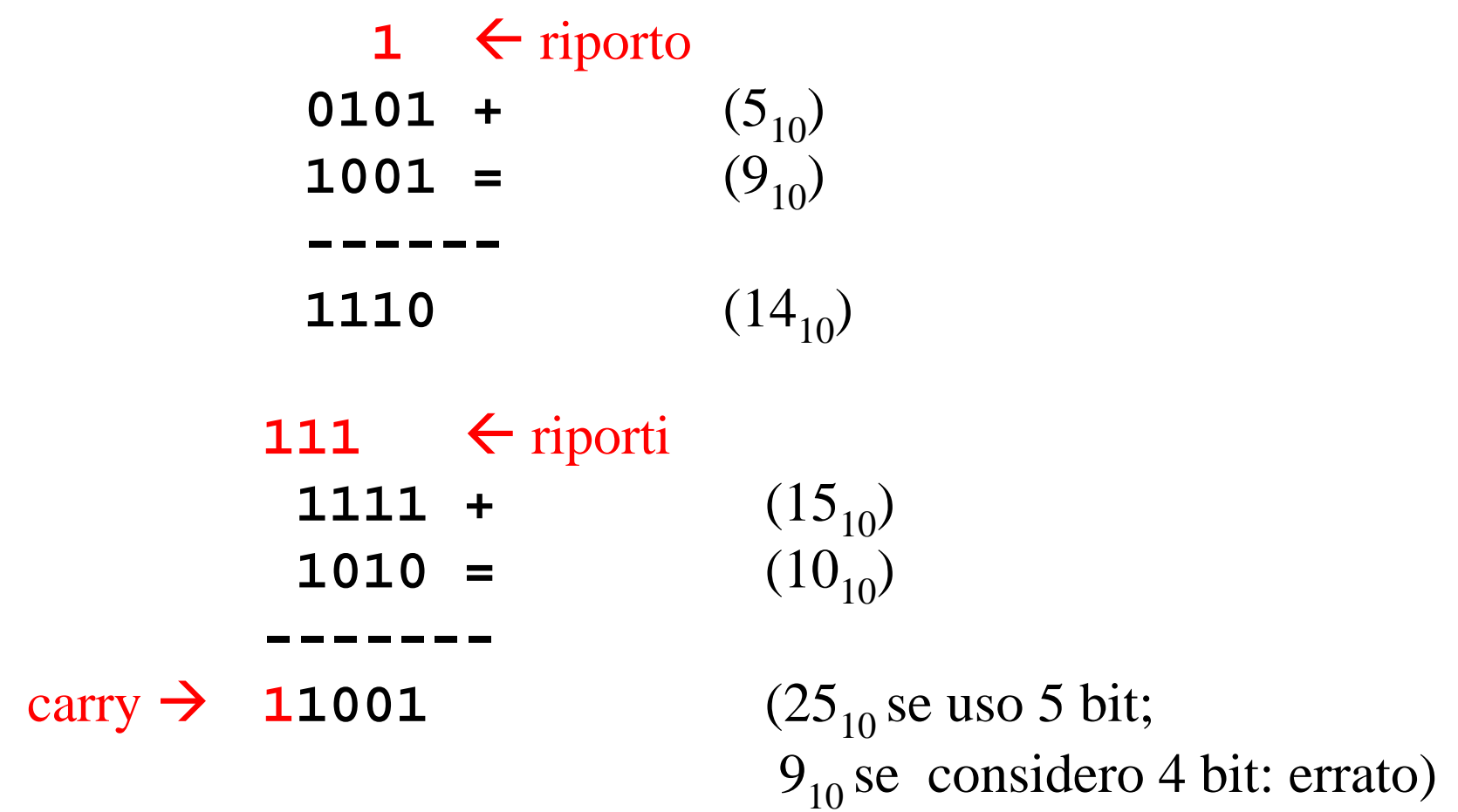

# Codifica numeri interi

#### **Modulo e segno**

- □ Occorre codificare anche il "segno"
- Uso un bit per memorizzare il segno: "1" significa numero negativo, "0" numero positivo. Esempio *m=3*:

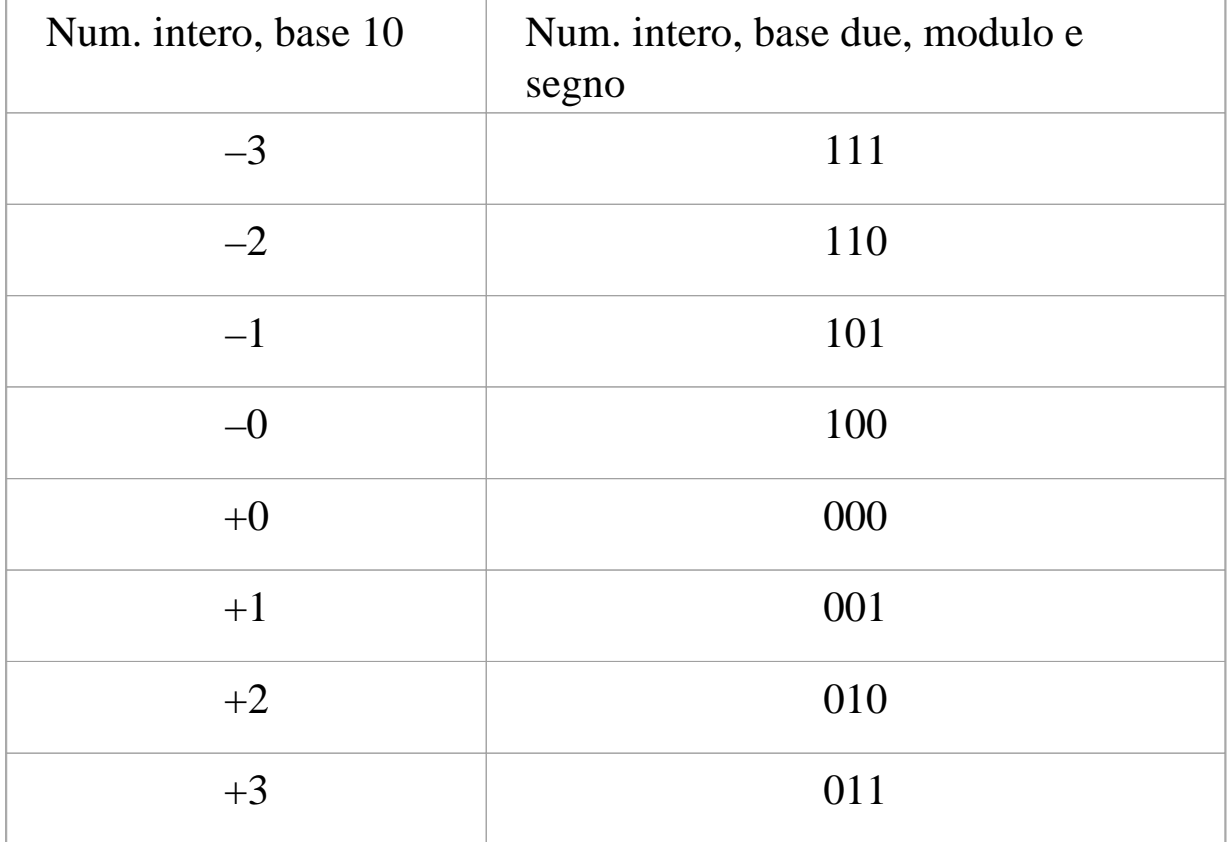

## **Complemento a due (CPL2)**

■ Usando *m* bit:  $(-N)_{CPL2} = (2^m - N_{10})_{2}$ ■ Esempio (*m*=3):  $(-N)_{CPL2}$  = (2<sup>3</sup> *-*  $N_{10}$ )<sub>2</sub>

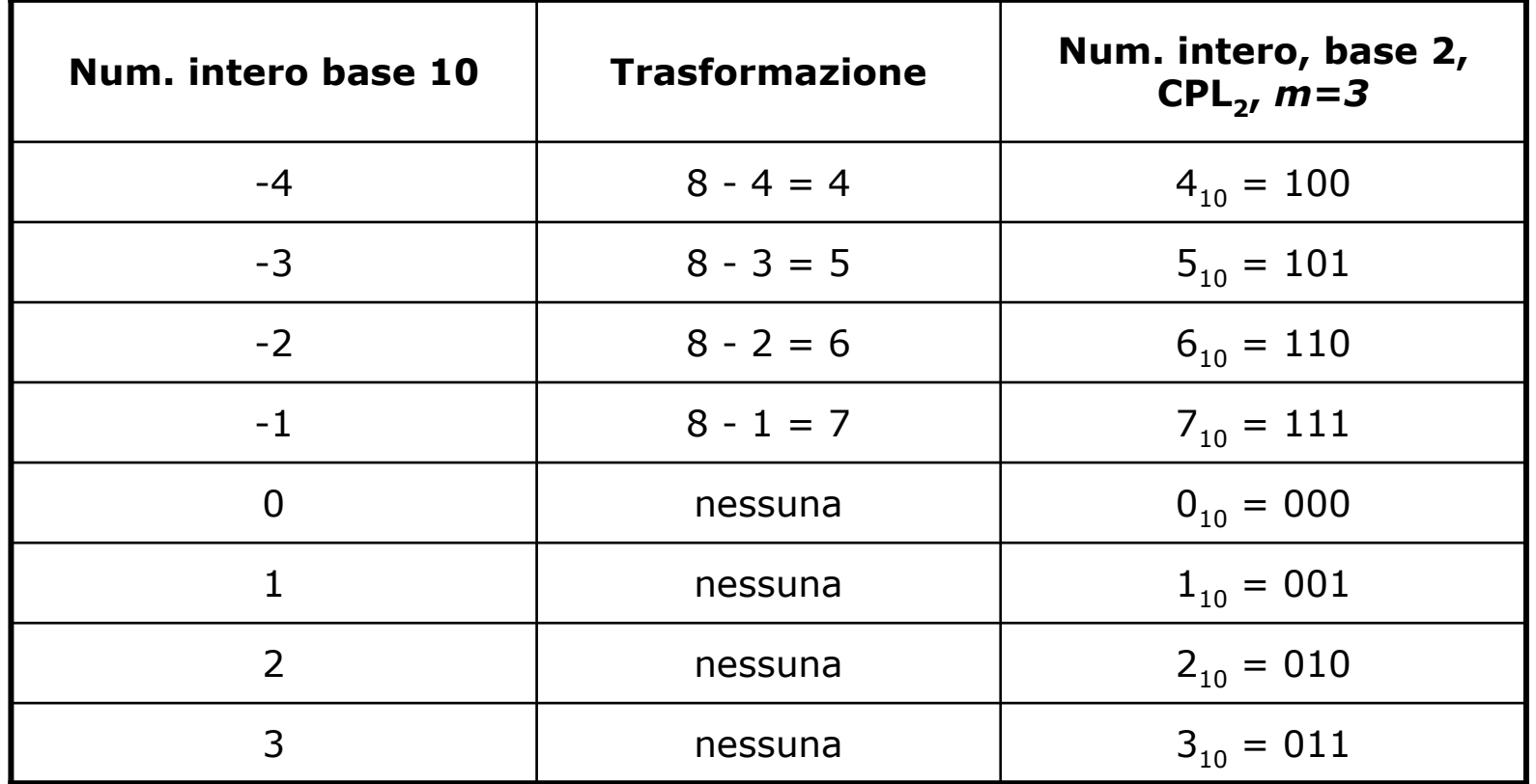

# **Complemento a due (CPL<sub>2</sub>)**

- □ Posso rappresentare i numeri nell'intervallo discreto:
	- $[-2^{m-1}, 2^{m-1} 1]$ 
		- Asimmetria tra negativi e positivi
		- Esempio (*m=8*): [*-*128, +127], perché *-*27 = *-*128 e 27 *-*  $1 = +127$
- □ Tutti i numeri negativi cominciano con il bit più significativo posto a "1", mentre tutti i positivi e lo zero iniziano con uno "0"
- □ Codifica da base 10 a complemento a 2
	- Rappresentare  $2^m$  N
	- ► Complemento tutti i bit e sommo 1

### **Somma e sottrazione in CPL<sub>2</sub>**

- **□ Somma: come per i naturali**
- **Q** Sottrazione:  $N_1 N_2 = N_1 + (-N_2)_{\text{CPL2}}$

□ Carry:

- Il carry non viene considerato!
- □ Overflow:
	- Se, sommando due interi di *<sup>m</sup>* bit dotati di segno concorde, ottengo un risultato di segno discorde (sempre considerando *<sup>m</sup>* bit), allora si ha un *overflow* (il risultato non è codificabile su *<sup>m</sup>* bit) e l'operazione è errata
	- ► L'overflow non può verificarsi se gli operandi sono di segno discorde

# Codifica numeri frazionari

#### **Parte frazionaria di un numero**

- **□ Rappresentiamo la parte frazionaria di un numero** reale
- **□** In base due, un numero frazionario N, composto da *n* cifre, si esprime come:

$$
N_2 = a_{-1} \cdot 2^{-1} + a_{-2} \cdot 2^{-2} + \dots + a_{-n} \cdot 2^{-n} = \sum_{i=-n}^{-1} a_i \cdot 2^{i}
$$

- **E**sempio con  $n=3$ :  $0,101$ <sub>2</sub> =  $(1.2^{-1}+0.2^{-2}+1.2^{-3})_{10} = 0,625_{10}$
- $\Box$  Date *<sup>n</sup>* cifre in base *p=2*, posso rappresentare numeri nell'intervallo continuo: [*0* , *1-2-n*]
- L'errore di approssimazione sarà minore di *2-n*

### **Virgola fissa**

Uso *m* bit e *<sup>n</sup>* bit per parte intera e frazionaria

Esempio ( $m=8$ ,  $n=6$ , tot. 14 bit):  $-123,21_{10}$ -123 $_{\rm 10}$  = 10000101 $_{\rm 2}$  $\mathtt{0,21}_{10} \approx \mathtt{001101}_2$ -123,2 $1_{10}$  ≈  $10000101$ ,001 $101_{2}$ 

Come scelgo *<sup>m</sup>* <sup>e</sup>*n*?

Precisione costante lungo l'asse reale *R*:

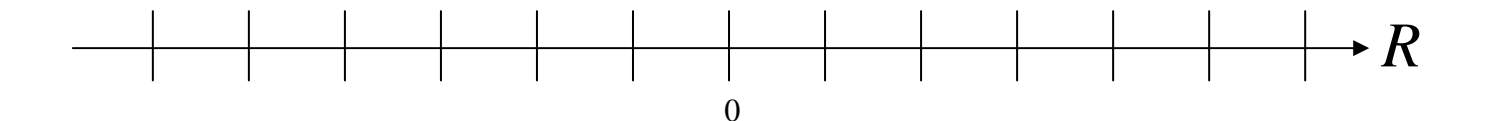

### **Virgola mobile (floating point)**

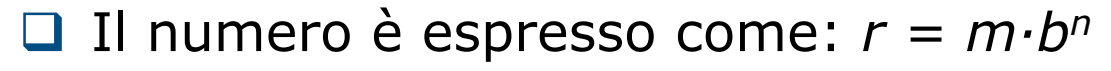

- *m* <sup>e</sup>*<sup>n</sup>* sono in base *p*
- *m:* mantissa (numero frazionario con segno)
- *b:* base della notazione esponenziale (numero naturale)
- *n:* caratteristica (numero intero)
- Esempio (*p*=10, *b*=10): -331,6875 = *-*0,3316875⋅103 *m* <sup>=</sup>*-*0,3316875; *<sup>n</sup>* = 3
- Uso *l1* bit e *l2* bit per codificare *<sup>m</sup>* <sup>e</sup>*<sup>n</sup>*
- Precisione variabile lungo l'asse reale *R*:

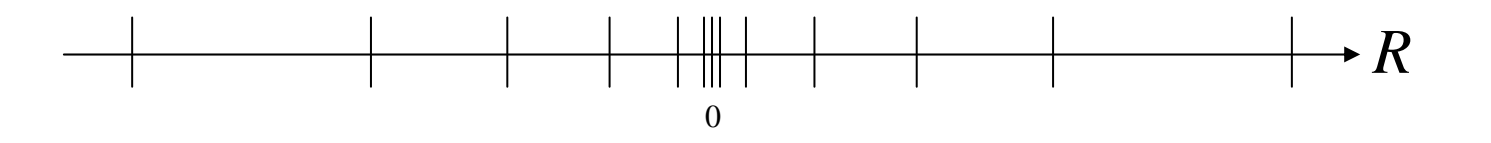

# Codifica caratteri

#### **Caratteri**

## **Q** Codifica numerica

- ASCII (American Standard Code for Information Interchange) utilizza 7 bit (estesa a 8 bit)
- L'ASCII codifica:
	- I caratteri alfanumerici (lettere maiuscole e minuscole e numeri), compreso lo *spazio*
	- I simboli (punteggiatura, **@**, #, …)
	- Alcuni caratteri di controllo che non rappresentano simboli visualizzabili (TAB, LINEFEED, RETURN, BELL, ecc)

# **Tabella ASCII (parziale)**

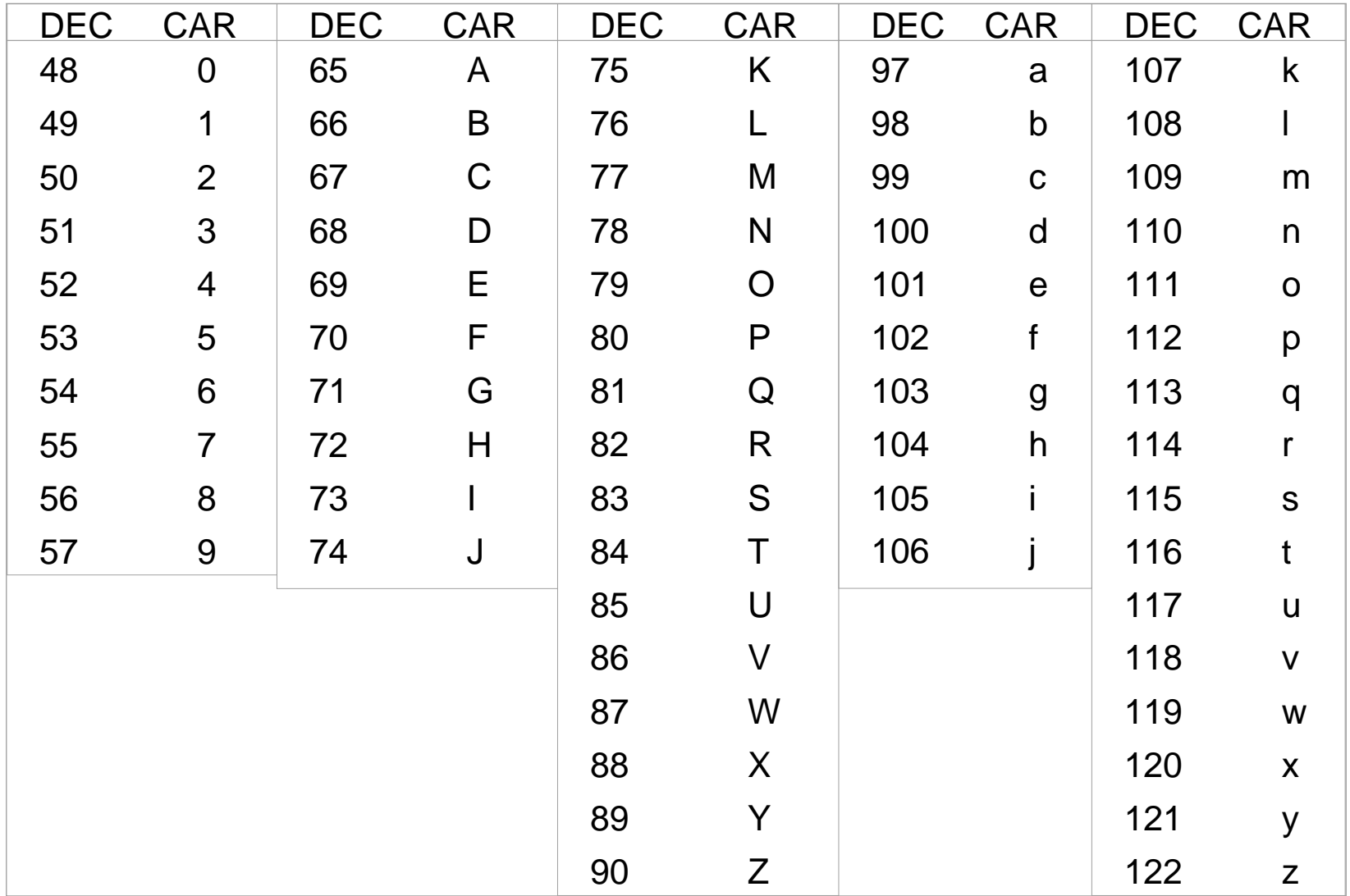

# Codifica immagini

### **L'immagine digitale**

- **□ Le immagini sono codificate come sequenze di bit**
- *Digitalizzazione*: passaggio dall'immagine alla sequenza binaria
- L'immagine è suddivisa in una griglia di punti (detti *pixel*)
- $\Box$  Ogni pixel è descritto da un numero (su 8, 16, 24, o 32 bit) che ne rappresenta il colore (es. con 8 bit  $\rightarrow$  2<sup>8</sup> = 256 combinazioni di colore)
- *Dimensioni* dell'immagine: larghezza e altezza, in pollici

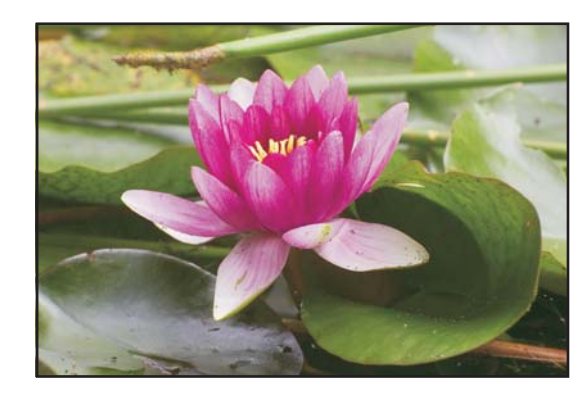

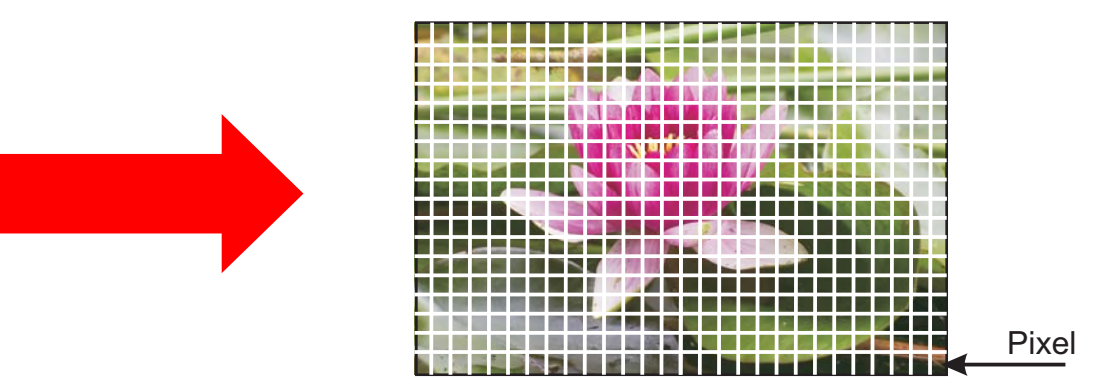

### **L'immagine digitale**

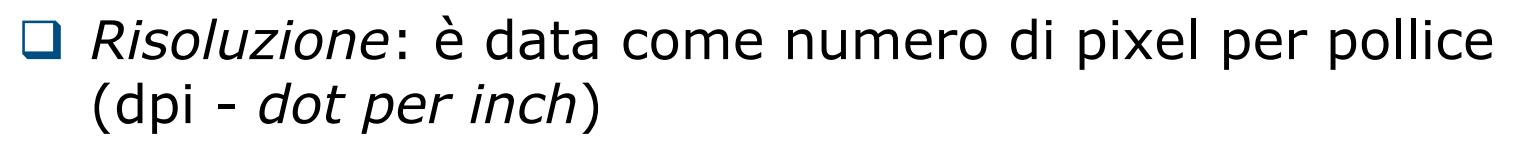

- Spesso (ma non sempre) la risoluzione orizzontale è uguale a quella verticale
- **□** Standard di codifica:
	- ► TIFF, PNG: comprimono l'immagine, per ridurne l'occupazione, senza deteriorarla (compressione *lossless*)
	- ▶ JPEG: comprime (molto di più), ma deteriora l'immagine (compressione *lossy*)

# Algebra di Boole

#### **Algebra di Boole**

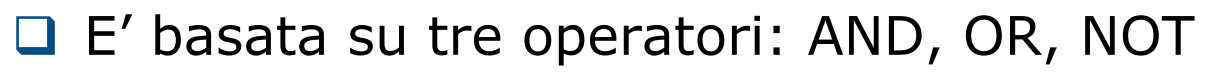

- □ Ogni formula può assumere solo due valori: "vero" o "falso". Idem per le variabili
- Rappresentiamo "vero" con "1" e "falso" con "0"
- AND e OR sono operatori *binari*
- NOT è un operatore *unario*

## **Operatori booleani**

□ Tavole di verità:

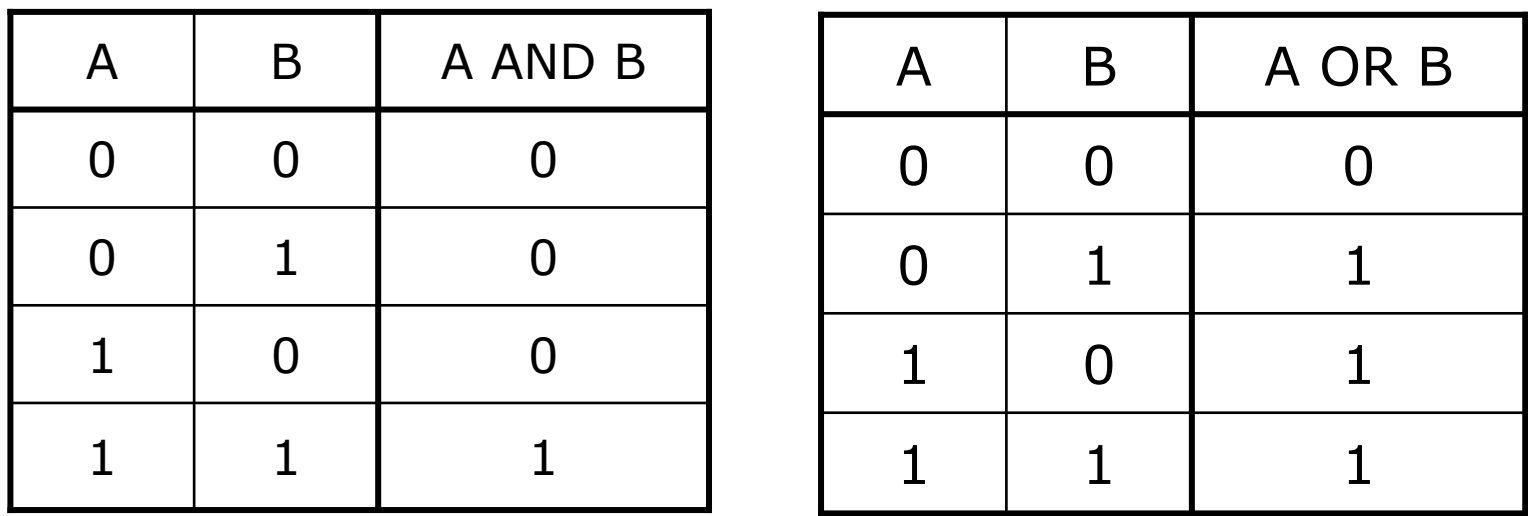

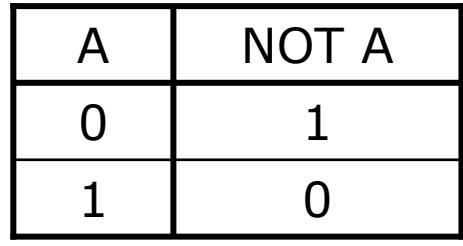

### **Operatori booleani: proprietà**

□ Commutativa:

- $\blacktriangleright$  A OR B = B OR A
- $\bullet$  A AND B = B AND A

□ Distributiva di uno verso l'altro:

- $\triangleright$  A OR (B AND C) = (A OR B) AND (A OR C)
- $\triangleright$  A AND (B OR C) = (A AND B) OR (A AND C)
- Leggi di De Morgan:
	- $\triangleright$  A AND B = NOT ((NOT A) OR (NOT B))
	- $\triangleright$  A OR B = NOT ((NOT A) AND (NOT B))

#### **Espressioni booleane**

#### □ Regole di precedenza:

- ▶ NOT ha la massima precedenza
- ▶ poi segue AND
- **infine OR**
- **□ Se voglio alterare queste precedenze devo usare le** parentesi (a volte usate solo per maggior chiarezza)
- Per valutare un espressione booleana si usa la *tabella della verità*
- □ Due espressioni booleane sono uguali se e solo se le tabelle della verità sono identiche

#### **Dalla formula alla tabella**

 Vediamo un esempio, per l'espressione:  $D = A$  AND NOT (B OR C)

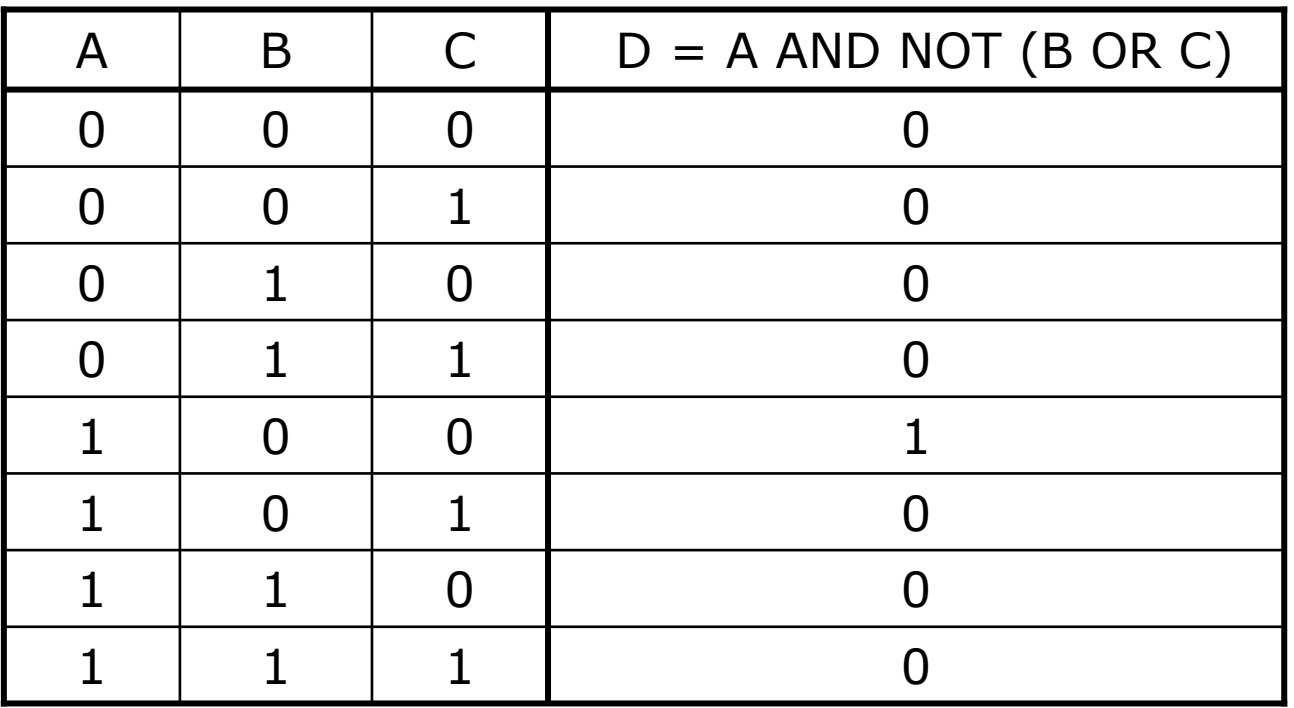